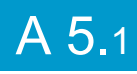

## 2 jours / 14 heures

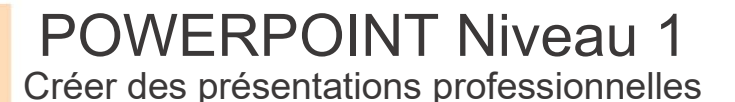

#### **Nombre de participants :** 8 au maximum

**Durée :**  2 jours / 14 heures

**Horaires :**  9h00-12h00 / 13h00-17h00

**Lieu :**  Rochefort

## **Moyens pédagogiques :**

Un poste informatique par stagiaire.

Stage animé par un formateur professionnel en bureautique. PC de l'animateur équipé d'un vidéoprojecteur.

Support de cours remis à chaque participant.

## **Méthodes mobilisées :**

Alternance de cours et de travaux pratiques adaptés aux besoins exprimés.

**Validation :**  Certificat de réalisation

## **Éligible CPF :**

Certification TOSA Powerpoint Éditeur ISOGRAD Code CPF : RS6199 Créé au RS le 14-12-2022

# **Objectif**

Concevoir un diaporama avec du texte, des graphiques et des images, intégrer des tableaux et des vidéos, et savoir animer et diffuser la présentation.

Pré-requis

Être familiarisé à la micro-informatique et connaître l'environnement WINDOWS

**Public** Tout public

Programme détaillé

1 – VUE D'ENSEMBLE DE POWERPOINT (2h) Fonctionnalités de POWERPOINT Exemples de présentations Les différents modes d'affichage Création d'une présentation avec les assistants

### 2 – CRÉER UNE PRÉSENTATION EN MODE DIAPOSITIVE (7h)

- Création d'une présentation Manipulations des diapositives
- Règles communes à tous les objets - Sélectionner, redimensionner
- Déplacer, dupliquer
- Grouper, dissocier
- Espacer, aligner
- Modifier l'ordre de superposition
- Faire pivoter un objet
- Propriétés d'un objet
- Les objets texte

Les objets dessin et les images

- Les tableaux et graphiques
- Les organigrammes
- Les modèles et les masques

### 3 – LES AUTRES MODES DE CRÉATION (1h)

Création d'une présentation en mode plan Créer des pages de commentaires

## 4 – ORGANISER ET PROJETER LE

DIAPORAMA (3h) Le mode trieuse et diapositives Affecter des effets de transition Créer des animations de texte et d'objets Lancer le diaporama en mode manuel Définir le minutage Lancer le diaporama en mode automatique

# 5 – DOCUMENTS D'ACCOMPAGNEMENT

(1h) Impression du diaporama avec commentaires Document pour l'assistance réalisé avec **WORD** 

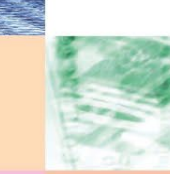

 $\frac{1}{2}$  aration d'activité : 54 17 00227 17

CENTRE DE RESSOURCES INFORMATIQUES DE ROCHEFORT 2 rue de l'école de dressage - BP 80282 - 17312 – ROCHEFORT Tél : 05 46 99 71 10 - contact@crir.fr - www.crir.fr

Actualisé le 22/01/2024

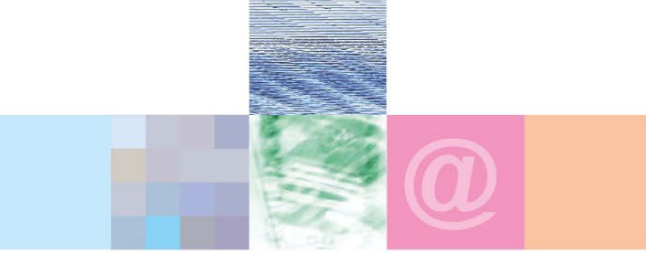

POWERPOINT Niveau 1 Créer des présentations professionnelles

## **Approche pédagogique :**

Les différentes séquences de formation sont mises en œuvre à l'aide des techniques pédagogiques suivantes dans le cadre d'une méthode active : Études de cas, exposés, démonstrations, exercices applicatifs...

### **Dispositif d'évaluation :**

- Évaluation diagnostique en début de formation à travers la réalisation d'un QCM
- Évaluation de la progression des apprenants au cours de la formation
- Évaluation de l'atteinte des objectifs en fin de formation à travers d'une certification, QCM ou exercice

### **Les indicateurs de résultat et de performance**

Accessible grâce au lien ci-dessous :<http://crir.fr/satisfaction-client.php>

### **Certification**

Cette formation prépare à la certification TOSA POWERPOINT d'ISOGRAD, inscrite au Répertoire Spécifique de France Compétences sous la référence RS6199 depuis le 14-12-2022. Dans le cas d'un financement de la formation par le Compte Personnel de Formation (CPF), les apprenants ont l'obligation de passer cet examen de certification.

### **Présentation de la certification TOSA :**

<http://www.crir.fr/certification-tosa.php>

### **Modalités et délais d'accès :**

Les délais d'accès moyens à la formation sont de 2 à 3 semaines à partir de la réception de l'ensemble des documents contractuels. Une inscription 48 heures avant le début de la formation est néanmoins nécessaire.

#### **Accessibilité aux personnes en situation de handicap :**

La formation est accessible aux personnes en situation de handicap. Une étude des conditions d'accès et des moyens de compensation sera réalisé en amont de l'inscription afin d'identifier plus précisément les conditions de réalisation et de faisabilité de la formation. Les locaux de formation du site de sont accessibles aux personnes en situation de handicap.

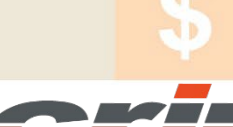

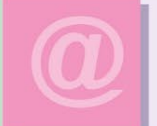

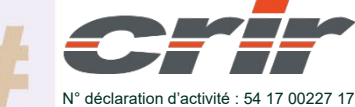

CENTRE DE RESSOURCES INFORMATIQUES DE ROCHEFORT 2 rue de l'école de dressage - BP 80282 - 17312 – ROCHEFORT Tél : 05 46 99 71 10 - contact@crir.fr - www.crir.fr

Actualisé le 22/01/2024